## $f(x) = 3x$

**Stap 1:** Maak een waardentabel voor de functie  $f(x) = 3x$ . We ontwerpen een waardentabel om zo een grafiek te kunnen tekenen. Een waardentabel is een tabel met de verzameling van punten op die grafiek met functievoorschrift:  $f(x) = 3x$ 

Stap 2: We zoeken nu 2 punten om een grafiek te kunnen tekenen. 2 punten waarbij: A(x-coördinaat, y-coördinaat); B (x-coördinaat, y-coördinaat)

Stap 3: Kies zelf 2 willikeurige invoerwaardes. Een invoerwaarde is gelijk aan de onbekende x. Je mag zelf kiezen welke waarden je voor x gebruikt in de tabel. Meestal kiezen we gewoon enkele eenvoudige getallen waarvoor we f(x) snel kunnen uitrekenen.

Stap 4: We kiezen nu voor A(0,…) en B(1,…). Deze waarden kiezen we random en noteren we al in de waardentabel in de rij van de 'invoerwaarden' = de x-waarden

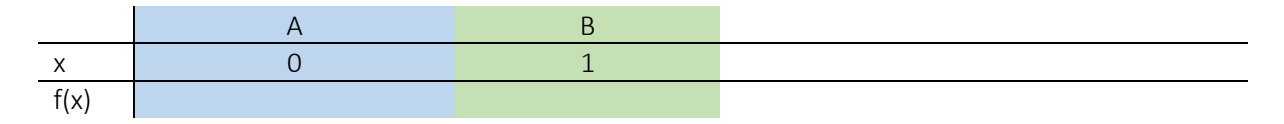

Stap 5: We hebben de x-waarden gekozen, maar bij elke x-waarde op de grafiek hoort altijd SLECHTS 1 y-waarde. Daarom gaan we bovenstaande x-waarden invullen in het functievoorschrift.

 $\rightarrow$  Voor punt A(0,...)  $\rightarrow$  f(0) = 3 x 0  $\rightarrow$  we rekenen uit: 3 x 0 = 0  $\rightarrow$  f(0) = 0  $\rightarrow$  A (0,0)

De coördinaat van punt  $A = (0,0)$ 

Dit kunnen we dan in de waardentabel invullen.

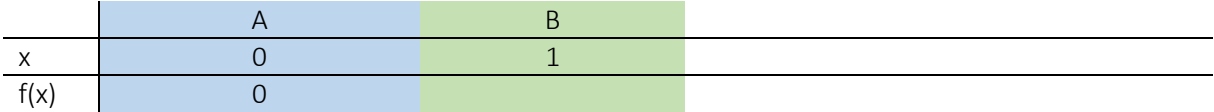

Stap 6: Dit doen we nu ook voor punt B

We hebben de x-waarden gekozen, maar bij elke x-waarde op de grafiek hoort altijd SLECHTS 1 y-waarde. Daarom gaan we bovenstaande x-waarden invullen in het functievoorschrift.

 $\rightarrow$  Voor punt B(1,...)  $\rightarrow$  f(1) = 3 x 1  $\rightarrow$  we rekenen uit: 3 x 1 = 3  $\rightarrow$  f(1) = 3  $\rightarrow$  B(1,3)

De coördinaat van punt  $B = (1,3)$ 

Dit kunnen we dan in de waardentabel invullen.

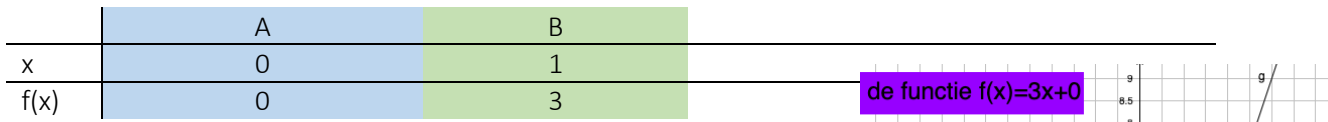

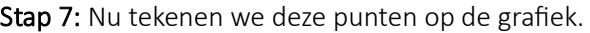

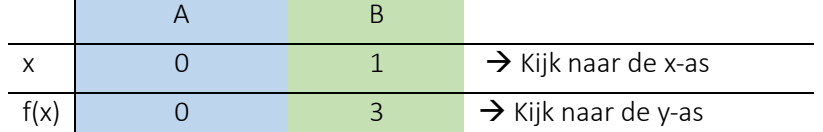

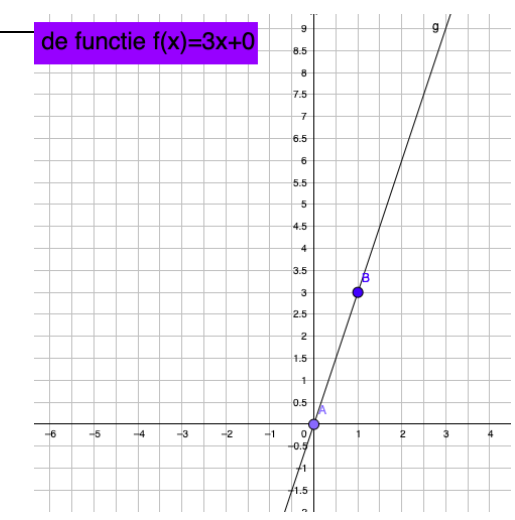